<span id="page-0-2"></span>**putpdf begin —** Create a PDF file

[Description](#page-0-0) [Quick start](#page-0-1) [Syntax](#page-1-0) [Options](#page-1-1) [Remarks and examples](#page-2-0) [References](#page-3-0) [Also see](#page-3-1)

# <span id="page-0-0"></span>**Description**

putpdf begin creates a PDF file. This is the active document that the remaining putpdf commands modify.

putpdf describe describes the active PDF file.

putpdf save saves and closes the PDF file.

<span id="page-0-1"></span>putpdf clear closes the PDF file without saving.

# **Quick start**

Create a document in memory onto which subsequent contents are added putpdf begin

Same as above, but with 1.5 inch margins on the left and right putpdf begin, margin(left,1.5) margin(right,1.5)

Save the document in memory to disk as myfile.pdf putpdf save myfile.pdf

Same as above, but overwrite myfile.pdf if it already exists putpdf save myfile.pdf, replace

Close the document in memory without saving the changes putpdf clear

## <span id="page-1-0"></span>**Syntax**

Create document for export putpdf begin |, *begin\_[options](#page-1-2)* | Describe active document putpdf describe Save and close document  $\texttt{putpdf} \texttt{ save } \textit{filename} \texttt{ }, \texttt{ replace } \texttt{nomsg} \texttt{ } ]$  $\texttt{putpdf} \texttt{ save } \textit{filename} \texttt{ }, \texttt{ replace } \texttt{nomsg} \texttt{ } ]$  $\texttt{putpdf} \texttt{ save } \textit{filename} \texttt{ }, \texttt{ replace } \texttt{nomsg} \texttt{ } ]$ Close without saving putpdf clear

<span id="page-1-2"></span>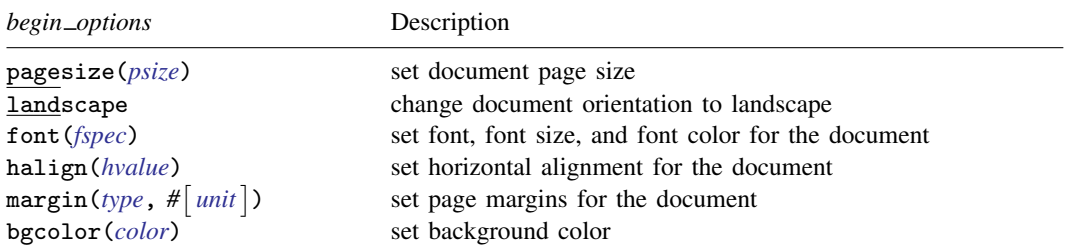

<span id="page-1-1"></span>collect is allowed with putpdf describe; see [U[\] 11.1.10 Prefix commands](https://www.stata.com/manuals/u11.pdf#u11.1.10Prefixcommands).

# **Options**

Options are presented under the following headings:

[Options for putpdf begin](#page-1-6) [Options for putpdf save](#page-2-4)

## <span id="page-1-6"></span>**Options for putpdf begin**

<span id="page-1-3"></span>pagesize(*psize*) sets the page size of the document. *psize* may be letter, legal, A3, A4, A5, B4, or B5. The default is pagesize(letter).

landscape changes the document orientation from portrait (the default) to landscape.

font (*fontname*  $\lceil$ , *size*  $\lceil$ , *color*  $\rceil$ ) sets the font, font size, and font color for the document.

<span id="page-1-4"></span>*fontname* may be any supported font installed on the user's computer. Base 14 fonts, Type 1 fonts (.pfa or .pfb), TrueType fonts (.ttf or .ttc), and OpenType fonts (.otf) are supported. TrueType and OpenType fonts that cannot be embedded may not used. If *fontname* includes spaces, then it must be enclosed in double quotes. The default font is Helvetica.

<span id="page-1-5"></span>*size* is a numeric value that represents font size measured in points. The default is 11.

*color* sets the text color. *color* may be one of the colors listed in [Colors](https://www.stata.com/manuals/rptappendixforputpdf.pdf#rptAppendixforputpdfDescriptionColors) of [RPT] [Appendix for](https://www.stata.com/manuals/rptappendixforputpdf.pdf#rptAppendixforputpdf) [putpdf](https://www.stata.com/manuals/rptappendixforputpdf.pdf#rptAppendixforputpdf); a valid RGB value in the form *### ### ###*, for example, 171 248 103; or a valid RRGGBB hex value in the form *######*, for example, ABF867.

The font size and font color may be specified individually without specifying *fontname*. Use font("", *size*) to specify font size only. Use font("", "", *color*) to specify font color only. For both cases, the default font will be used.

- <span id="page-2-1"></span>halign(*hvalue*) sets the horizontal alignment of the document within the paragraphs, images, and tables. *hvalue* may be left, right, or center. The default is halign(left).
- <span id="page-2-2"></span> $\max_{i}$   $\sum_{i}$   $\sum_{i$ times in a single command to account for different margin settings.

*type* identifies the location of the margin inside the document. *type* may be top, left, bottom, right, or all.

<span id="page-2-3"></span>*unit* may be in (inch), pt (point), cm (centimeter), or twip (twentieth of a point). An inch is equivalent to 72 points, 2.54 centimeters, or 1440 twips. The default is in.

bgcolor(*color*) sets the background color for the document. *color* may be one of the colors listed in [Colors](https://www.stata.com/manuals/rptappendixforputpdf.pdf#rptAppendixforputpdfDescriptionColors) of [RPT] [Appendix for putpdf](https://www.stata.com/manuals/rptappendixforputpdf.pdf#rptAppendixforputpdf); a valid RGB value in the form *### ### ###*, for example, 171 248 103; or a valid RRGGBB hex value in the form *######*, for example, ABF867.

### <span id="page-2-4"></span>**Options for putpdf save**

replace specifies to overwrite *filename*, if it exists, with the contents of the document in memory.

<span id="page-2-0"></span>nomsg suppresses the message that contains a link to *filename*.

## **Remarks and examples [stata.com](http://stata.com)**

Remarks are presented under the following headings:

[Creating and formatting a PDF file](#page-2-5) [Describing the document](#page-3-2) [Saving or clearing the PDF file](#page-3-3)

### <span id="page-2-5"></span>**Creating and formatting a PDF file**

Before we can write to a PDF file using putpdf, we need to create an active PDF document in memory by using the putpdf begin command. We can simply type

. putpdf begin

to create a document. We could now add content to this document. For information on adding text or images to the document, see [RPT] [putpdf paragraph](https://www.stata.com/manuals/rptputpdfparagraph.pdf#rptputpdfparagraph). For information on adding tables to the document, see [RPT] **putpdf** table.

Because we did not include any options in the above putpdf begin command, it creates a letter-size document with pages in portrait orientation. We can specify other formats for the document as a whole by using the options available with putpdf begin. We can specify the page size, page orientation, and font properties for the document.

For example, below we create a legal-sized PDF file in memory with the font Courier.

. putpdf begin, pagesize(legal) font("Courier")

The page size and orientation specified with putpdf begin will remain in effect until a [section](https://www.stata.com/manuals/rptputpdfpagebreak.pdf#rptputpdfpagebreakDescription) [break](https://www.stata.com/manuals/rptputpdfpagebreak.pdf#rptputpdfpagebreakDescription) is added. On the other hand, the font specification can be modified for every [paragraph](https://www.stata.com/manuals/rptputpdfparagraph.pdf#rptputpdfparagraphOptionsOptionsforputpdfparagraph) and addition of [text.](https://www.stata.com/manuals/rptputpdfparagraph.pdf#rptputpdfparagraphOptionsOptionsforputpdftext)

### <span id="page-3-2"></span>**Describing the document**

To view a document, we must first save the file. However, if we have been adding text, images, and tables to a document, we can describe the contents of the active document without saving it.

. putpdf describe

<span id="page-3-3"></span>This reports the number of paragraphs and tables that have been added to the document.

### **Saving or clearing the PDF file**

When we have finished adding content to our document, we can save it under a given filename, say, myfile.pdf.

. putpdf save myfile.pdf

If the file already exists in the saving directory, we will need to specify the replace option, which will overwrite the existing contents in the file.

Suppose we have mistakenly added an image with the wrong dimensions. Rather than saving the document in this situation, we can clear the active document from memory without saving it by typing

. putpdf clear

<span id="page-3-0"></span>This command clears the document in memory and automatically closes the document without saving.

## **References**

Jann, B. 2016. Creating LAT<sub>EX</sub> documents from within Stata using texdoc. Stata Journal 16: 245–263.

Rodríguez, G. 2017. [Literate data analysis with Stata and Markdown](http://www.stata-journal.com/article.html?article=pr0067). Stata Journal 17: 600–618.

<span id="page-3-1"></span>Weinreb, M. D., and J. Trinitapoli. 2022. [printcase: A command for visualizing single observations.](https://doi.org/10.1177/1536867X221141022) Stata Journal 22: 958–968.

## **Also see**

- [RPT] [putpdf intro](https://www.stata.com/manuals/rptputpdfintro.pdf#rptputpdfintro) Introduction to generating PDF files
- [RPT] [putpdf collect](https://www.stata.com/manuals/rptputpdfcollect.pdf#rptputpdfcollect) Add a table from a collection to a PDF file
- [RPT] [putpdf pagebreak](https://www.stata.com/manuals/rptputpdfpagebreak.pdf#rptputpdfpagebreak) Add breaks to a PDF file
- [RPT] [putpdf paragraph](https://www.stata.com/manuals/rptputpdfparagraph.pdf#rptputpdfparagraph) Add text or images to a PDF file
- [RPT] [putpdf table](https://www.stata.com/manuals/rptputpdftable.pdf#rptputpdftable) Add tables to a PDF file
- [RPT] [Appendix for putpdf](https://www.stata.com/manuals/rptappendixforputpdf.pdf#rptAppendixforputpdf) Appendix for putpdf entries

Stata, Stata Press, and Mata are registered trademarks of StataCorp LLC. Stata and Stata Press are registered trademarks with the World Intellectual Property Organization of the United Nations. StataNow and NetCourseNow are trademarks of StataCorp LLC. Other brand and product names are registered trademarks or trademarks of their respective companies. Copyright (c) 1985–2023 StataCorp LLC, College Station, TX, USA. All rights reserved.

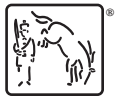

For suggested citations, see the FAQ on [citing Stata documentation](https://www.stata.com/support/faqs/resources/citing-software-documentation-faqs/).